$(1)$ 

נתונה המערכת הבאה:

 $\binom{1}{1}$ , כמו כן ידוע כי  $\binom{1}{-1}$ 

$$
\begin{pmatrix}\n0 \\
1\n\end{pmatrix}\n\begin{pmatrix}\n\end{pmatrix} = \begin{pmatrix}\n\end{pmatrix} \qquad \lambda = 1 \qquad \frac{dx}{dt} = \begin{pmatrix} 0 & 1 \\ 1 & 0 \end{pmatrix}x
$$
\n
$$
x(0) = \begin{pmatrix} 1 \\ -0.75 \end{pmatrix}
$$
\n
$$
\begin{pmatrix}\n0 \\
1\n\end{pmatrix}\n\begin{pmatrix}\n\end{pmatrix} = \begin{pmatrix}\n\end{pmatrix} = \begin{pmatrix}\n\end{pmatrix} \qquad \lambda = -1 \qquad \text{and so } x = 0 \qquad \text{and so } x = 0 \qquad
$$

- א. ציירו את עקומי האפס של המערכת, וציינו לאיזה רכיב שייך כל אחד.
- ב. ציירו את הוקטורים העצמיים של המערכת, וציינו איזה ערך עצמי שייך לכל אחד.
- ג. ציירו את המסלול במרחב הפאזה. שימו לב לערכים על הצירים. אין צורך להגיע לרמת דיוק גבוהה, חשובה נקודת ההתחלה וההתנהגות האיכותית.
	- ד. ציירו את  $\bm{x}_1(t)$  ,  $\bm{x}_2(t)$  (בעמוד הבא). שימו לב שלא מופיעים מספרים על ציר הזמן. הכוונה היא שתציירו את הגרף כך שכל ההתנהגות האיכותית המופיעה במרחב הפאזה (סעיף ג) תופיע בו.

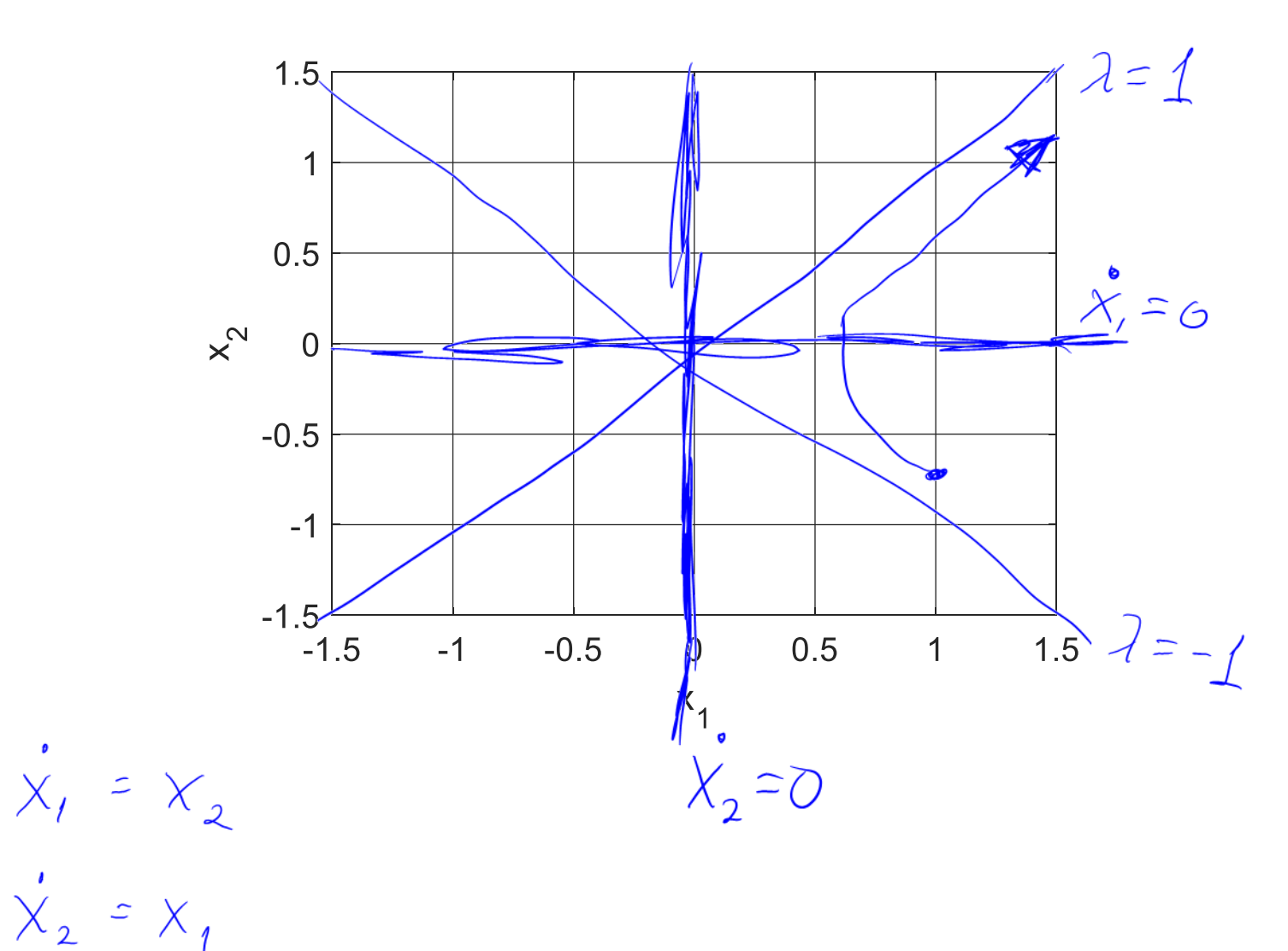

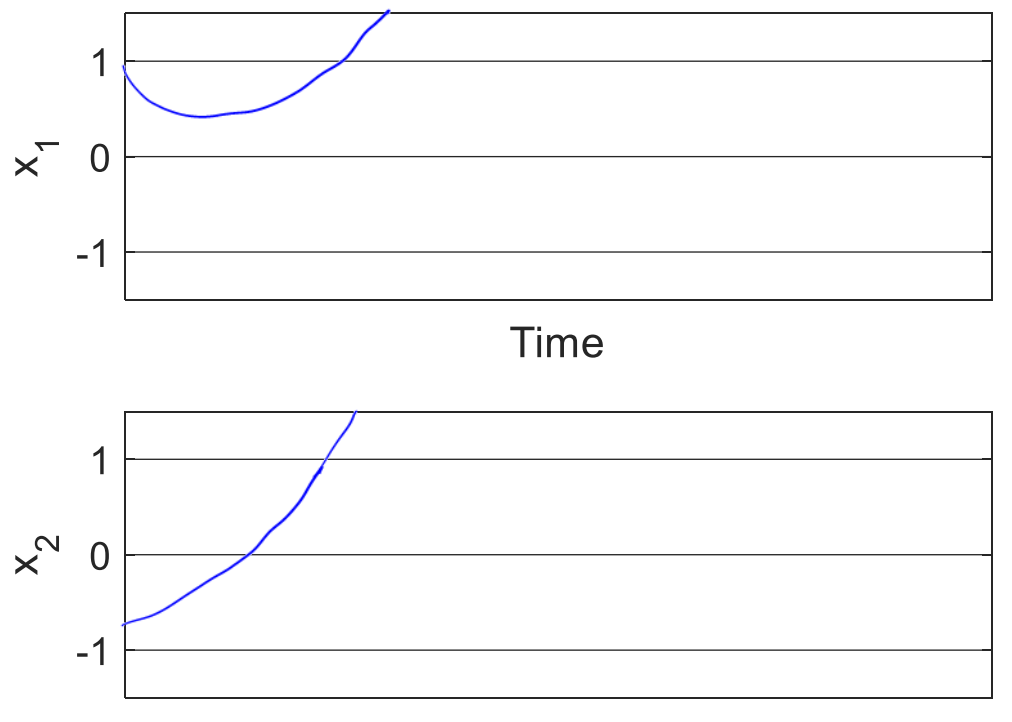

**Time** 

ניקוד

ניקוד<br>1/2 - עקומי אפס על הצירים<br>1/2 - בחר איזה עקום אפס הוא כל אחד<br>1/2 - וקטורים עצמיים הם אלכסונים<br>1/2 - ברור איזה ערך עצמי שייך לכל וקטור עצמי<br>2 - המסלול שמתחיל ב(X(0 נכון. מתאים לאוכף, חותך עקום<br>2 - המסלול שמתחיל ב(X(0

נתונה המערכת הבאה:

 $(2)$ 

$$
\frac{dx}{dt} = 4 - x^2 - y^2
$$

$$
\frac{dy}{dt} = 0.001(x + y)
$$

$$
\begin{array}{l}\n\dot{\chi} (0,0) > 0 \\
\dot{\zeta} (4,0) > 0\n\end{array}
$$

ציירו באופן סכמטי את המסלולים שמתחילים בנקודות המסומנות באיור.

הקפידו על הפרטים הבאים:

- .1 לסמן חצים על המסלולים.
- .2 להמשיך עם המסלול עד שהוא יוצא משטח האיור, או עד שהוא נתקע בנקודת שבת.
	- .3 אין צורך לחשב או לצייר וקטורים עצמיים.

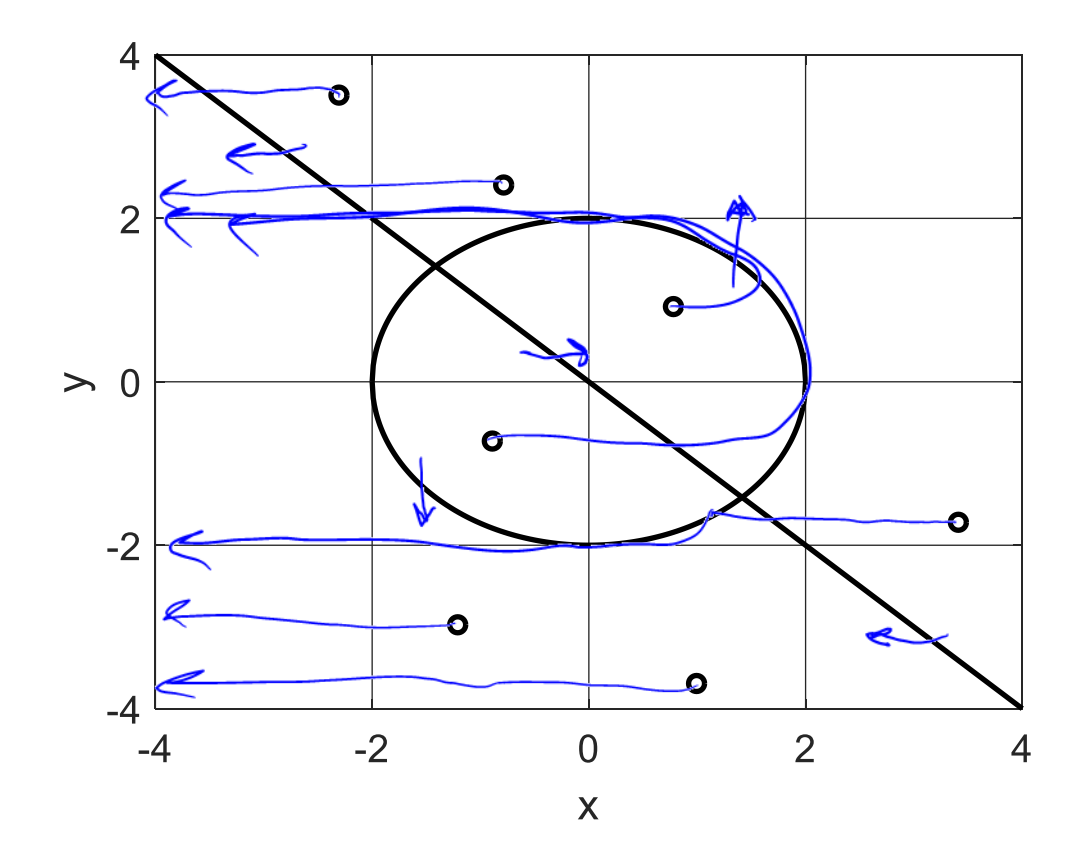

2 - המסלולים מקבילים לציר X בכל מקום פרט למעגל 1 - כיוון נכון ימינה/שמאלה בתוך/מחוץ למעגל 1 - כיוון נכון למעלה/למטה כשזזים על .<br>המעכל 1 - רוב המסלולים נכונים לגמרי

3( נתון קטע הקוד הבא שמיישם את אלגוריתם means K

```
1. X = \text{Database1}:2.
3. K=3;
4. n = size(X, 1);
5. clust = ceil( rand(n,1) \cdot* K );
6.
7. mean dist = inf;
8. num\_clust = K;9. terminate = 0;
10.
11. while ~terminate
12. prev mean dist = mean dist;
13. all centroids = [];
14. for c = 1: num clust
15. index = find(clust == c);
16. if ~isempty(index)
17. centroid = mean(X(index,:),1);
18. all centroids = [all centroids; centroid];
19. end
20. end
21. 
22. [num_clust,dim] = size(all_centroids);
23. dist = ones(n,1);
24. for sample = 1:n25. sum squares = (all centroids - ones(num clust,1)*X(sample,:)).^2;
26. distances = sqrt( sum( sum_squares' ) ' );
27. [m,index] = min(distances);
28. clust(sample) = index;
29. dist(sample) = m;
30. end
31. mean_dist = mean(dist);
32. 
33. terminate = abs(1 - mean\_dist/prev\_mean\_dist) < 0.05;
34. end
```
.1 מה תהיינה ההשלכות על חברות דוגמאות בקלאסטרינג הסופי, אם בשורה 5 נחליף את K ב- )+1K ?)**נא לענות במשפט אחד או שניים!**

.2 מה תהיינה ההשלכות על חברות דוגמאות בקלאסטרינג הסופי, אם בשורה 5 נחליף את K ב- )-1K ?)**נא לענות במשפט אחד או שניים!**

.3 תארו **בקצרה** מקרה שביצוע האלגוריתם יפגע אם נוריד את הערך המוחלט )abs )משורה 33?

.4 סמנו על גבי הקוד כיצד ניתן לשנות אותו כך שייעצר לאחר 10 איטרציות, אלא אם כן עמד בתנאי המרחק הקיימים. **לא חובה לדייק לחלוטין בsyntax, אבל צריך שיהיה ברור איזה משתנים צריך ומה עושים איתם.**

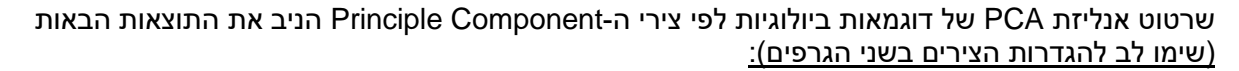

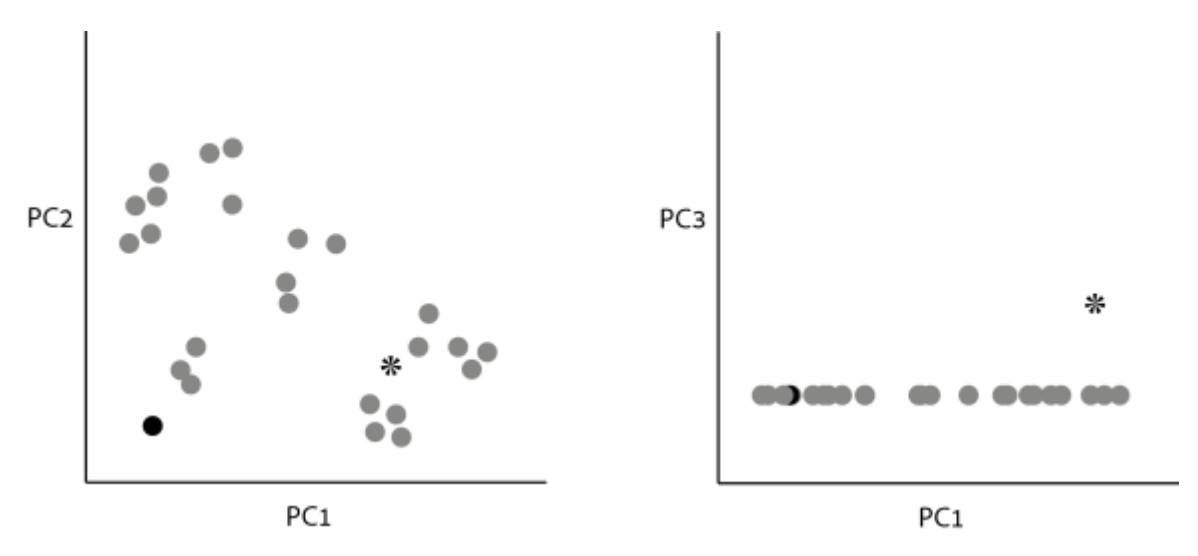

- א. שרטטו את דיאגרמת Scree של האנליזה, תוך התעלמות מהדוגמא המסומנת ככוכב ובהינתן שה1-PC מסביר 65% מהשונות בנתונים.
	- ב. מה ניתן להגיד על כיצד יראה גרף של PC4 מול PC1 <u>עם ובלי</u> הדוגמא המסומנת ככוכב.
- ג. הדוגמא המסומנת כעיגול שחור למעשה מייצגת שתי דוגמאות שמיקומם בצירי 3PC2,PC1,PC הינו זהה לחלוטין. האם שתי הדוגמאות זהות בערכיהן הנמדדים כאשר
	- a. כוללים את הדוגמא המסומנת ככוכב
	- b. כאשר מתעלמים מהדוגמא המסומנת ככוכב.